verze <sup>1</sup>

 $\sim 10^{-10}$ 

## **KALKULAČKA JEDNOTEK** Pomůcka pro výběr aktivit 7a - 7g

■\*íř» **fl** *n*

## výzvy č. 02\_19\_78 OP VVV

Dokument KALKULAČKA JEDNOTEK je **povinnou přílohou aktivity 7** v Žádosti o podporu ve výzvě č. 02\_19\_078 Implementace krajských akčních plánů II Operačního programu Výzkum, vývoj a vzdělávání (OP VVV).

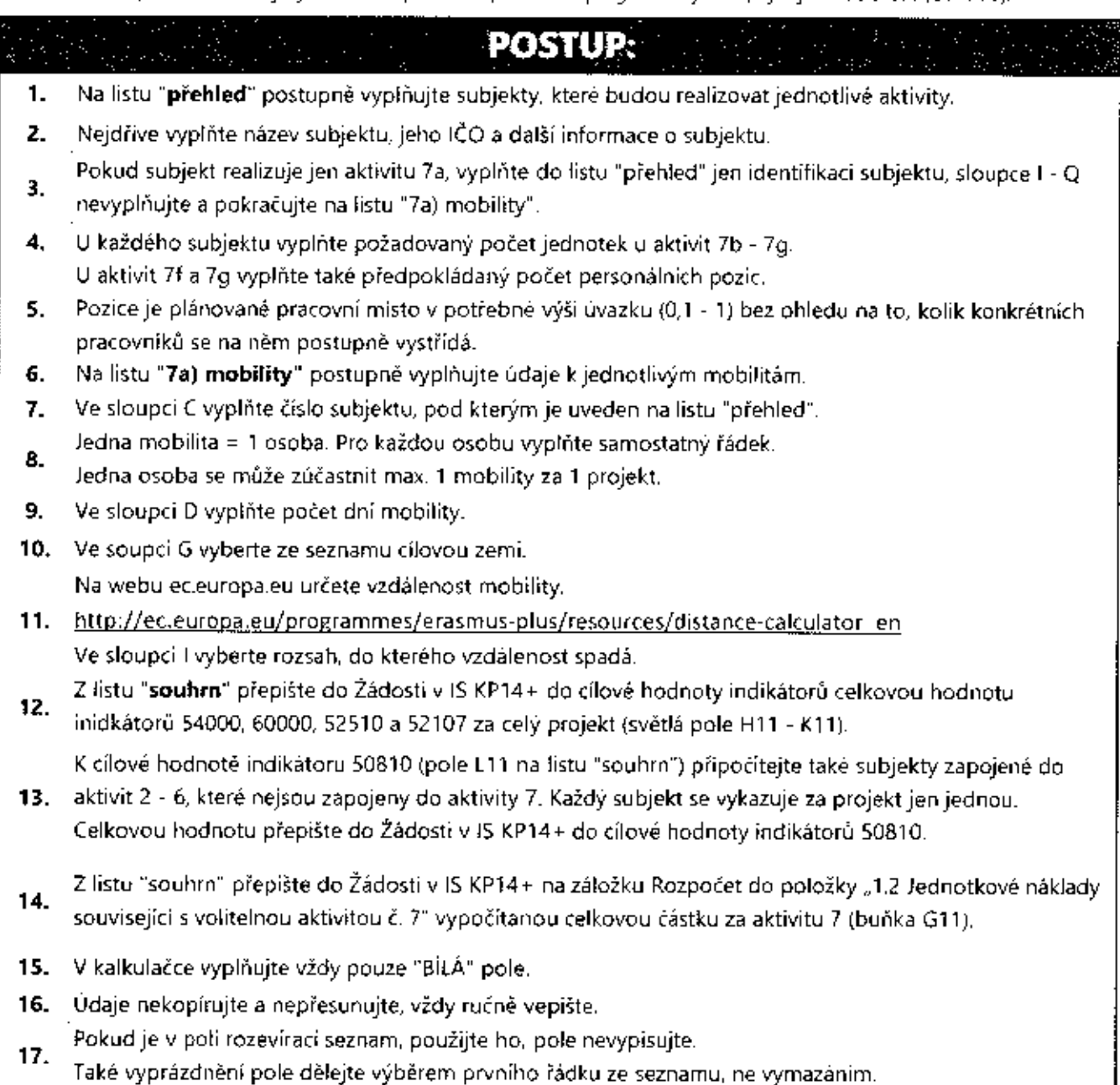

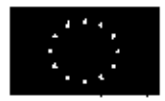

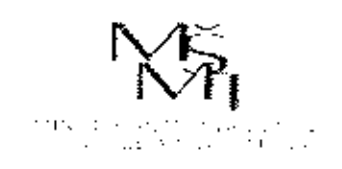

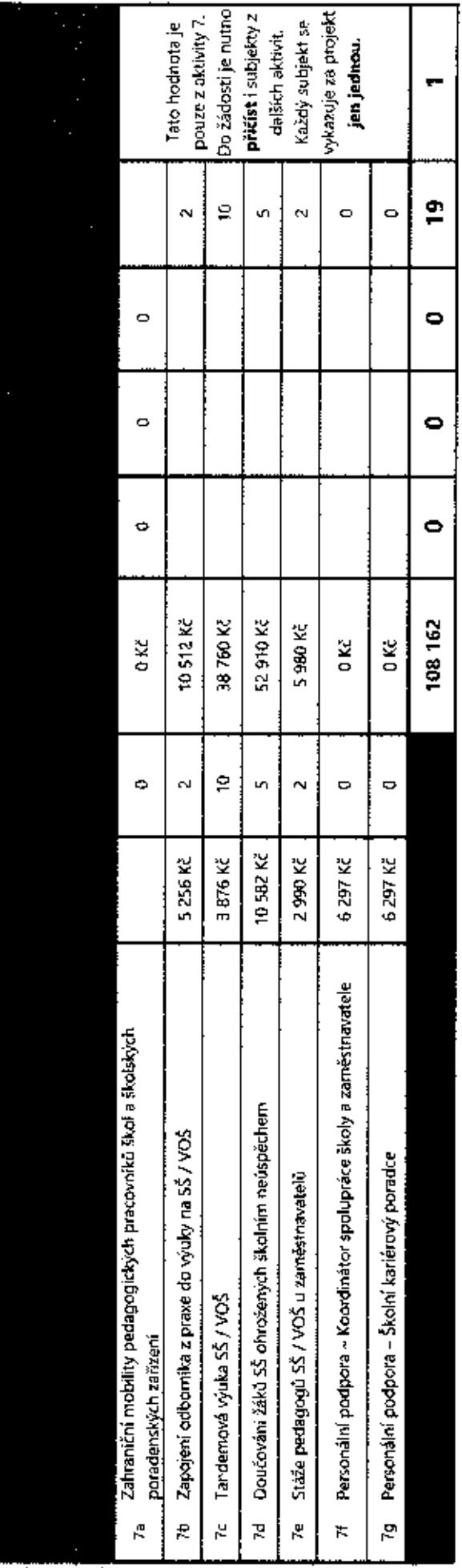

 $\ddot{\phantom{0}}$  $\ddot{\phantom{1}}$  $\ddot{\phantom{a}}$ ť, Ŕ  $\cdot$  $\epsilon$  .  $\ddot{\phantom{a}}$  $\cdot$  $\sim$   $^{\circ}$  $\cdot$ ÷.  $\boldsymbol{\cdot}$  $\bar{\beta}$  $\ddot{\cdot}$ ÷.  $\overline{\phantom{a}}$ 

 $\cdot$ Ĵ,

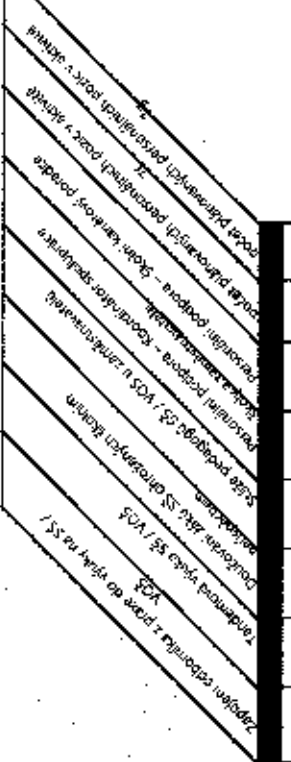

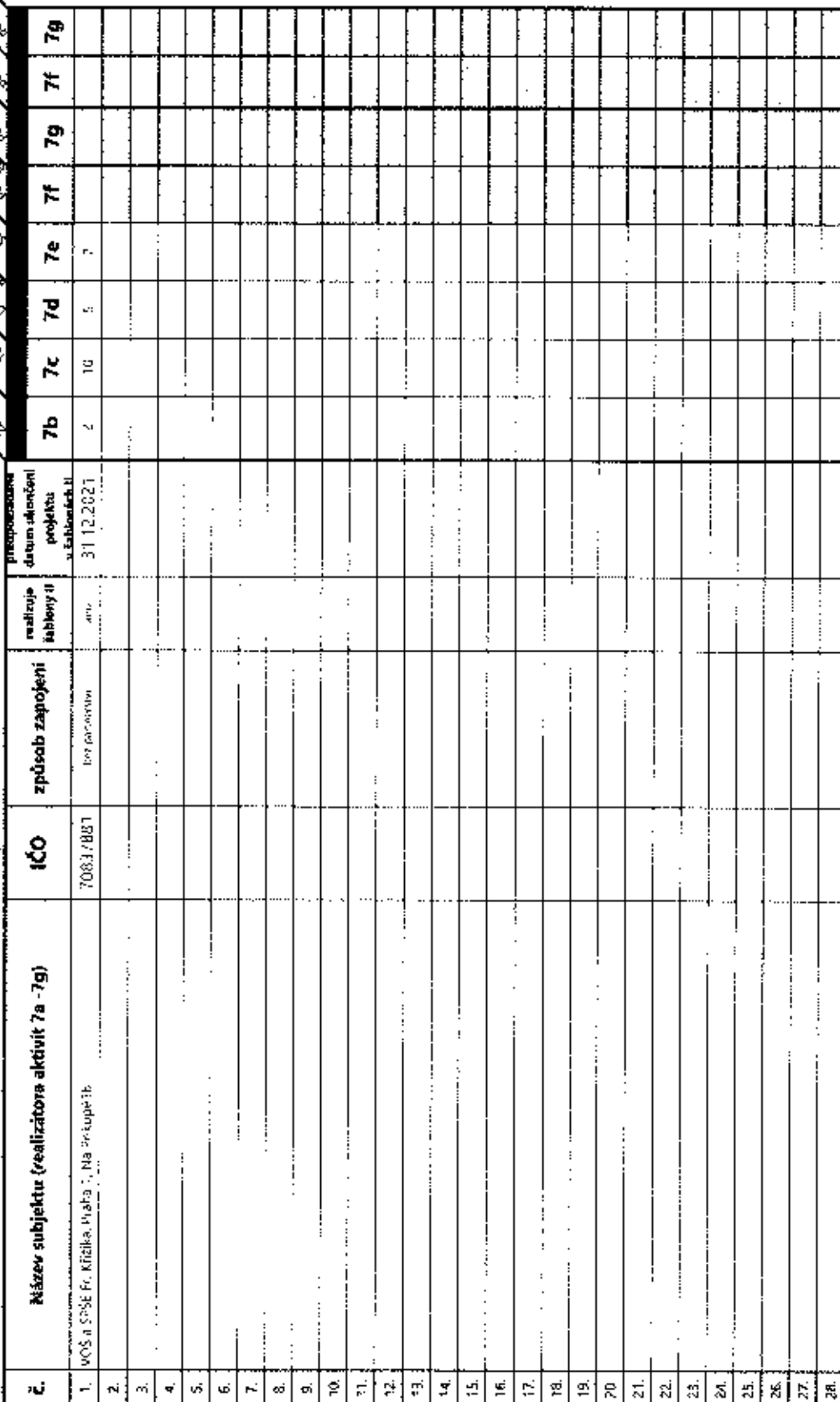

 $\mathcal{L}_{\mathbf{z}}$ 

l,

 $\alpha = 2$ 

![](_page_3_Picture_14.jpeg)